# Comment évaluer les pressions pulmonaires ?

Stéphanie Mouton, David Montaigne, Augustin Coisne

La pression artérielle pulmonaire (PAP) est la pression qui règne à l'intérieur du tronc de l'artère pulmonaire. Elle varie au cours du cycle cardiaque entre une valeur maximale en systole (PAPs) et une valeur minimale en fin de diastole (PAPd). L'hypertension pulmonaire (HTP) est définie par une PAP moyenne (PAPm) ≥ 25 mmHg au repos (figure 5.1).

Le cathétérisme cardiaque droit est l'examen de référence pour la mesure de la PAP. L'échocardiographie est une **méthode d'estimation** des PAP. Les valeurs estimées en échographie étant bien corrélées aux mesures invasives, l'ETT est largement utilisée en routine pour dépister une HTP, en évaluer le retentissement et proposer une orientation étiologique.

# **Dépister une hypertension pulmonaire**

# Population cible

- Patients asymptomatiques à risque :
	- prise d'anorexigène ou de dérivés de fenfluramine ;
	- connectivite (sclérodermie) ;
	- infection au VIH:
	- cirrhose ;
	- drépanocytose ;
	- apparenté à sujet suivi pour HTAP.
- Patients avec dyspnée, cardiopathie, pathologies pulmonaires, etc.

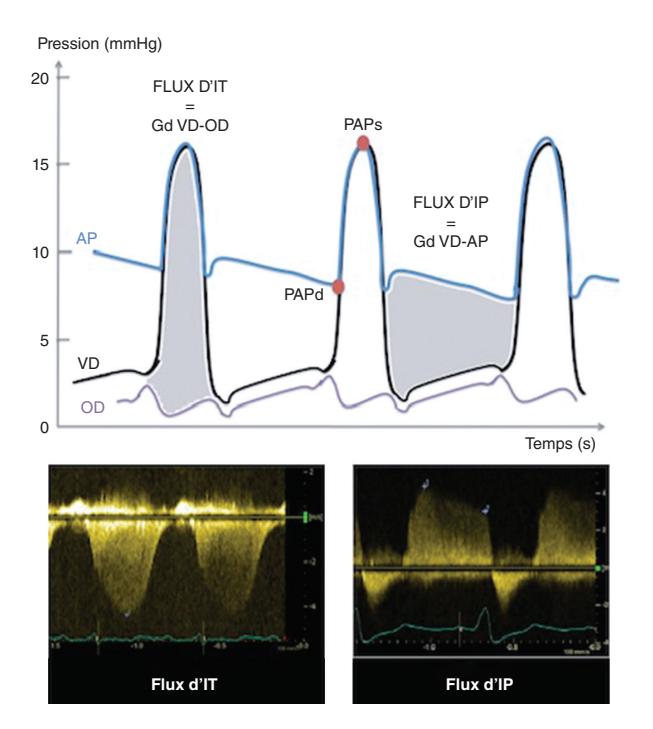

## **Figure 5.1. Courbes de pressions enregistrées au cathétérisme cardiaque droit dans l'artère pulmonaire (AP), le ventricule droit (VD) et l'oreillette droite (OD).**

Visualisation de la valeur maximale de la pression artérielle pulmonaire (PAPs) et sa minimale (PAPd). Le flux d'IT (insuffisance tricuspide) est holosystolique avec pic mésosystolique et représente le gradient (Gd) de pression entre l'OD et le VD. Le flux d'IP (insuffisance pulmonaire) a un pic protodiastolique suivi d'une décroissance lente en mésodiastole et d'un petit renforcement en télédiastole, et représente le Gd de pression entre l'AP et le VD.

# Estimation des pressions pulmonaires

# Mesure de la vitesse des flux

L'estimation des pressions pulmonaires repose essentiellement sur la **mesure de la vitesse des flux** qui doit donc être rigoureuse et précise.

# **Vitesse du flux d'insuffisance tricuspide (IT)**

- Reflet du gradient de pression entre VD et OD en systole (*cf.* figure 5.1).
- Analysable chez 75% des personnes.
- IT plus fréquemment présente en cas d'HTP.
- Méthode la plus utilisée en pratique.

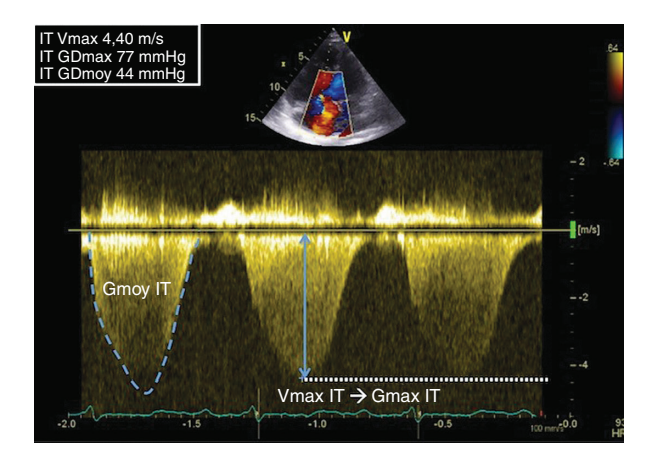

#### **Figure 5.2. Flux d'insuffisance tricuspide (IT) enregistré en mode doppler continu en coupe apicale 4 cavités.**

Mesure du pic de vitesse systolique (Vmax de l'IT) et tracé manuel du contour de l'enveloppe spectrale pour obtention du Gmoy de l'IT. *Dans l'exemple, on mesure une Vmax de l'IT à 4,4 m/s et on calcule un gradient maximal à 77 mmHg par équation de Bernoulli (Gmax = 4 Vmax*2*). En prenant en compte une POD (pression de l'oreillette droite) à 5 mmHg, on estime la PAPs (pression artérielle pulmonaire systolique) à 77 + 5 mmHg. Le Gmoy est mesuré à 44 mmHg. On estime donc la PAPm (pression artérielle pulmonaire moyenne) à 44 + 5 mmHg.*

- Méthode de mesure ·
	- mode  $2D \cdot$ 
		- multiplier les incidences centrées sur la valve tricuspide,
		- zoom sur la valve tricuspide pour visualisation du point de coaptation,
		- vérifier l'absence d'IT sévère : pas de hiatus systolique entre les feuillets tricuspides ;
	- • doppler couleur :
		- secteur couleur étroit, ligne de base à 0,
		- visualiser le jet d'IT ;
	- doppler pulsé : vérifier l'absence d'IT sévère, le flux pulsé ne doit pas être laminaire.
	- doppler continu (figure 5.2).
		- alignement optimal entre le flux d'IT visualisé en couleur et la ligne de tir en doppler continu,
		- optimisation des réglages du gain, de l'échelle des vitesses et de la vitesse de défilement (100 mm/s) pour visualiser une enveloppe spectrale de bonne qualité,
		- ne pas faire de mesure en cas d'enveloppe spectrale incomplète,
		- flux d'IT holosystolique avec renforcement mésosystolique,
- mesure de la vitesse maximale du flux d'IT pour estimer la PAPs,
- mesure du gradient moyen du flux d'IT pour estimer la PAPm.

## ■ **Estimation de la PAPs :**

- • estimation du gradient (Gd) max (VD-OD) par l'équation de Bernoulli : Gdmax (VD-OD) = 4 Vmax  $|T^2$ :
- • estimation de la pression atriale droite (POD) selon la taille et le degré de collapsus inspiratoire de la VCI :

PAPs = Gdmax (VD-OD) + POD

■ Estimation de la PAPm (moins fiable que celle de la PAPs) : estimation du Gd moy (VD-OD) par tracé du contour de l'enveloppe spectrale du flux d'IT :

# **PAPm = Gd moy (VD-OD) + POD**

ou formule de Chemla :  $PAPm = 0.61$   $PAPs + 2$  mmHg

■ Limites :

• **IT sévère :** diminution, voire annulation du gradient de pression VD-OD → méthode non utilisable pour estimer les pressions pulmonaires ;

**· sténose pulmonaire :** retrancher le Gmax de la sténose pulmonaire au gradient de pression systolique du VD :

PAPs = [Gdmax (VD-OD) – Gdmax sténose pulmonaire] + POD ;

- • estimation de la POD : il est préférable d'exprimer la PAP en Gd + POD ;
- absence d'IT :
- • variation des flux (respiration, FA).

*Synthèse : évaluation de la vitesse du flux d'insuffisance tricuspide*

Vmax IT  $\rightarrow$  Gdmax (VD-OD) = 4 Vmax IT<sup>2</sup> Diamètre et collapsus VCI → POD  $PAPs \rightarrow Gdmax (VD-OD) + POD$ 

## **Vitesse du flux d'insuffisance pulmonaire (IP)**

- Reflet du gradient de pression entre AP et VD en diastole (*cf.* figure 5.1).
- Analysable chez 65% des personnes.
- Méthode de mesure :
	- • mode 2D : multiplier les incidences centrées sur la valve pulmonaire,
	- • doppler couleur :
		- secteur couleur étroit, ligne de base à 0,
		- visualiser le jet d'IP,
		- vérifier absence d'IP sévère.

• doppler continu (figure 5.3):

– alignement optimal entre le flux d'IP visualisé en couleur et la ligne de tir en doppler continu,

– optimisation des réglages du gain, de l'échelle des vitesses et de la vitesse de défilement (100 mm/s) pour visualisation d'une enveloppe spectrale de bonne qualité,

- ne pas faire de mesure de vitesse en cas d'enveloppe spectrale incomplète,
- flux d'IP visualisé au-dessus de la ligne de base, turbulent, avec pic protodiastolique, décroissance lente en mésodiastole et petit renforcement en télédiastole,

– mesure de la vitesse maximale protodiastolique et de la vitesse télédiastolique du flux d'IP.

- Estimation de la PAPm : PAPm = Gd protodiastolique + POD.
- Estimation de la PAPd : PAPd = Gd télédiastolique + POD.
- Estimation de la PAPs : formule des tiers : PAPm = 1/3 PAPs + 2/3 PAPd.

#### **PAPs = 3 PAPm – 2 PAPd**

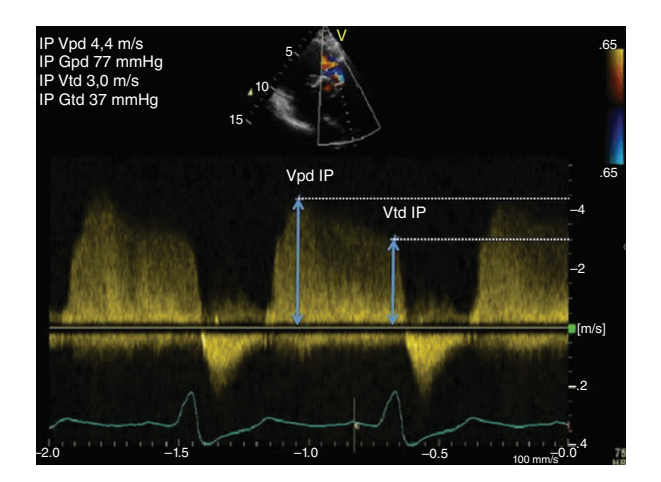

#### **Figure 5.3. Flux d'insuffisance pulmonaire (IP) enregistré en mode doppler continu en coupe parasternale petit axe.**

Mesure de la vitesse maximale protodiastolique (Vpd IP) et de la vitesse télédiastolique de l'IP (Vtd IP). *Dans l'exemple, on mesure une Vpd IP à 4,4 m/s et on calcule un gradient protodiastolique à 77 mmHg par équation de Bernoulli (Gpd IP = 4 Vpd IP*<sup>2</sup>*). En prenant en compte une POD (pression de l'oreillette droite) à 5 mmHg, on estime une PAPm à 77 + 5 mmHg. On mesure une Vtd IP à 3,0 m/s permettant de calculer un gradient télédiastolique à 37 mmHg par équation de Bernoulli (Gtd IP = 4 Vtd IP*<sup>2</sup>*) et d'estimer une PAPd à 37 + 5 mmHg. On en déduit la PAPs par la formule des tiers : PAPs = 3 PAPm – 2 PAPd = 162 mmHg.*

■ Limites ·

• **adiastolie et IP sévère :** diminution ou annulation du gradient de pression AP-VD → méthode non utilisable pour évaluer les pressions pulmonaires ;

• **estimation imprécise de la POD :** une mauvaise estimation de la POD risque de surestimer la PAPd ;

• variation des flux (respiration, FA).

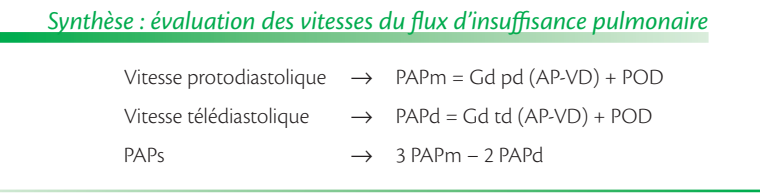

#### **Vitesse du flux d'un** *shunt* **gauche – droite**

- $\blacksquare$  Flux au travers d'une CIV = gradient de pression systolique entre le VD et le VG.
	- Pression systolique du VG = pression artérielle systolique (PAS), mesurée au sphygmomanomètre.
	- Pression systolique du VD = PAPs en l'absence de sténose pulmonaire.

$$
PAPs = PAS - 4 V_{CIV}^2
$$

- Limites :
	- **sténose aortique ou sténose subclavière :** il ne doit pas y avoir d'obstacle entre le VG et l'artère brachiale utilisée pour la mesure de PAS pour pouvoir assimiler la pression systolique VG à la PAS ;
	- • **sténose pulmonaire :** il ne doit pas y avoir d'obstacle entre le VD et l'artère pulmonaire pour pouvoir assimiler la pression systolique VD à la PAPs.

## Estimation de la pression de l'oreillette droite (tableau 5.1)

**Tableau 5.1. Estimation de la pression de l'oreillette droite selon le diamètre expiratoire et le collapsus inspiratoire de la veine cave inférieure (VCI).**

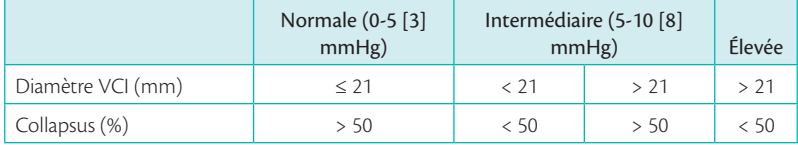

# **Étude de la VCI : diamètre expiratoire et degré de collapsus inspiratoire (figure 5.4)**

- Dilatation de la VCI si diamètre expiratoire > 21 mm.
- $\blacksquare$  Inspiration = augmentation du retour veineux et vidange de la VCI.

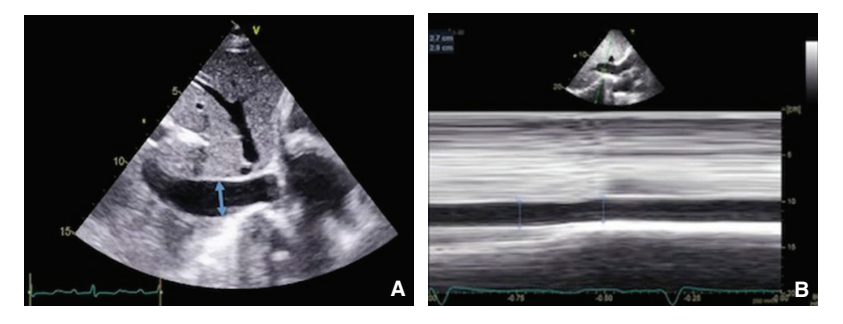

**Figure 5.4. Coupe sous-costale, mode bidimensionnel (A) et TM lors d'un sniff-test (B).** A. Mesure du diamètre expiratoire de la VCI (veine cave inférieure) en amont de la veine sus-hépatique qui apparaît dilatée. B. Étude du collapsus inspiratoire de la VCI : diamètre mesuré à 29 mm à l'expiration et 27 mm lors du sniff-test, donc collapsus < 50%.

■ VCI non « compliante » si collapsus < 50% lors du sniff-test ou < 20% en inspiration spontanée.

- Collapsus de la VCI mieux corrélé à la POD que diamètre de la VCI.
- Méthode de mesure ·
	- • patient en décubitus dorsal ;
	- • coupe sous-costale ;
	- visualisation de la VCI en incidence longitudinale ;
	- • mesure des diamètres 1 à 3 cm avant l'abouchement de la VCI à l'OD et en amont des veines sus-hépatiques ;
	- • mesure en 2D ou TM des diamètres de la VCI ;
	- mesure du diamètre expiratoire (le plus grand) en fin d'expiration et en télédiastole ;

• mesure du diamètre inspiratoire (le plus petit) en fin d'inspiration spontanée ou lors d'un sniff-test (demander au patient d'inspirer rapidement, cela entraînera une chute rapide de la pression intrathoracique, et une diminution du diamètre de la VCI) ;

• collapsus inspiratoire = (Diamètre expiratoire – Diamètre inspiratoire)/ Diamètre expiratoire.

■ Limites :

• sujets jeunes : dilatation possible de la VCI alors que POD normale, mais collapsus inspiratoire de la VCI préservé ;

**• ventilation mécanique :** collapsus inspiratoire de la VCI non analysable. Un diamètre expiratoire de la VCI < 12 mm est en faveur d'une POD < 10 mmHg chez les patients ventilés.

• insuffisance cardiaque droite ancienne : dilatation importante et chronique de la VCI → méthode non utilisable pour estimer la POD.

#### **Flux veineux sus-hépatique (figure 5.5)**

- Une POD élevée entraîne :
	- une diminution de l'onde S sur le flux veineux sus-hépatique;
	- une diminution de la fraction systolique < 55% correspondant à une POD  $> 8$  mmHg;
	- une inversion du rapport  $S/D$  avec  $S/D < 1$ .
- Méthode de mesure :
	- • patient en décubitus dorsal ;
	- coupe sous-costale;
	- • zoom sur une veine sus-hépatique orientée verticalement ;
	- mode doppler pulsé avec volume d'échantillonnage placé 1 à 2 cm en amont de l'abouchement de la veine sus-hépatique à la VCI ;
	- flux sus-hépatique triphasique avec :
		- une onde systolique (S) négative (concomitante du QRS sur l'ECG),
		- une onde diastolique (D) négative (après l'onde T sur ECG),

– une onde positive (A) correspondant au reflux lors de la systole atriale (concomitante de l'onde P sur l'ECG) ;

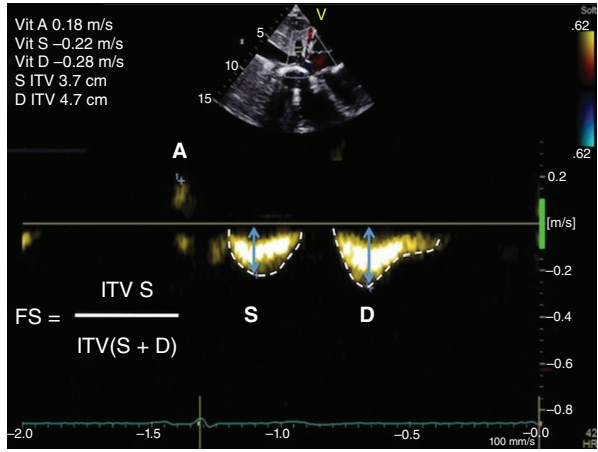

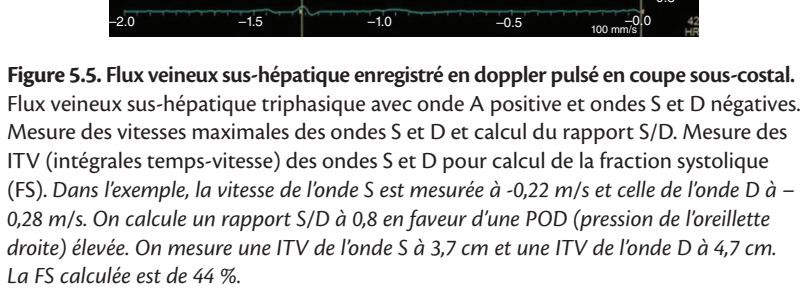

• fraction systolique = ITV onde  $S/(ITV)$  onde  $S + D$ ).

- Limites ·
	- **IT sévère :** négativation ou inversion de l'onde S liée à l'IT → méthode non utilisable pour estimer la POD ;
	- • rythme non sinusal (FA, stimulateur), péricardite chronique : variabilité des flux → méthode non utilisable pour estimer la POD ;
	- pathologie hépatique avec obstacle sur les veines sus-hépatiques→ choisir une veine sus-hépatique saine.

## **Aspect du flux d'IT**

En cas de POD élevée, on observe une égalisation rapide des pressions VD-OD :

- flux d'IT de forme triangulaire ;
- pic précoce du flux d'IT.

#### **Aspect de l'OD**

- Dilatation de l'OD.
- Bombement du septum interatrial vers l'OG (figure 5.6).

#### **Réouverture d'un FOP**

Épreuve aux bulles : la réouverture d'un FOP témoigne d'une POD élevée.

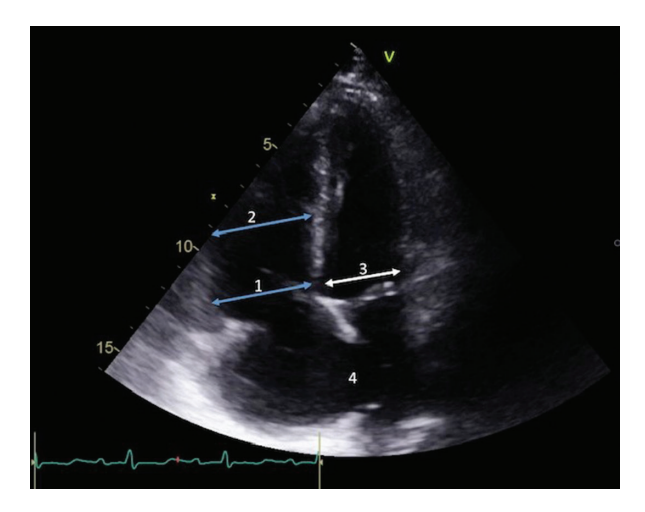

#### **Figure 5.6. Coupe apicale 4 cavités montrant une dilatation du ventricule droit (VD) et de l'oreillette droite.**

Bombement du septum interatrial vers l'oreillette gauche (4) en faveur d'une élévation de la pression de l'oreillette droite. Mesure de la chambre d'admission du VD par le diamètre transverse du tiers basal (1) et du tiers moyen (2). Mesure du diamètre transverse basal du ventricule gauche (VG) (3) pour établir le rapport VD/VG > 1.

#### Signes indirects

#### **Flux d'éjection pulmonaire**

■ Pressions pulmonaires normales : flux d'aspect ogival avec sommet mésosystolique.

- $\blacksquare$  Élévation des pressions pulmonaires = modification de l'aspect du flux (figure 5.7):
	- flux triangulaire avec sommet protosystolique ;
	- • raccourcissement du temps d'accélération < 80 ms ;
	- • aspect biphasique avec encoche mésosystolique ou *notch*, témoin de la réflexion du flux dans une artère pulmonaire pathologique : signe spécifique d'hypertension pulmonaire mais peu sensible, bonne valeur prédictive négative.
- Méthode de mesure :
	- mode bidimensionnel ·
		- coupe parasternale petit axe centrée sur la valve pulmonaire ;
		- zoom sur la valve pulmonaire ;
	- • doppler pulsé :
		- volume d'échantillonnage au niveau de l'insertion de la valve pulmonaire ;
		- flux d'éjection pulmonaire, en dessous de la ligne de base, laminaire, avec visualisation du clic de fermeture ;

– le clic d'ouverture ne doit pas être visualisé. sa présence témoigne d'un volume d'échantillonnage placé dans la valve ;

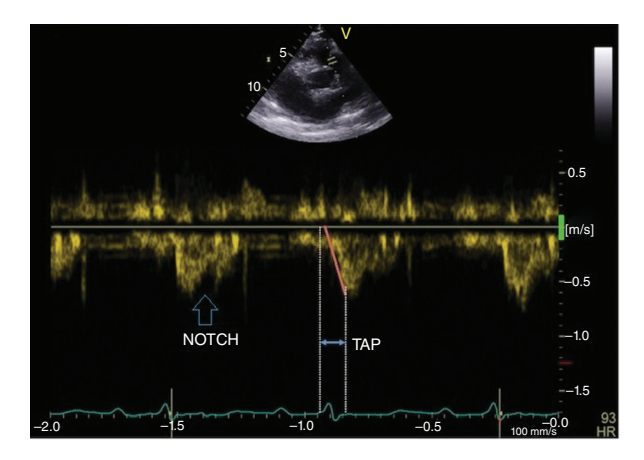

# **Figure 5.7. Flux d'éjection pulmonaire en présence d'une hypertension pulmonaire.**

Aspect triangulaire avec somment protosystolique et encoche mésosystolique. Raccourcissement du temps d'accélération pulmonaire (TAP) < 100 ms, mesuré du début du QRS au sommet du pic systolique du flux. La flèche bleue indique la présence d'un *notch* mésosystolique.